AutoCAD Crack License Key Download PC/Windows

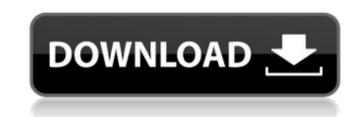

AutoCAD Crack + Patch With Serial Key Download

In early 2013, Autodesk announced that Autodesk AutoCAD Crack Free Download 2017 will be the final version of AutoCAD. In 2016, Autodesk announced the replacement of AutoCAD with AutoCAD 360. In November 2017, Autodesk released the first major new version of AutoCAD for nearly 20 years, AutoCAD 2018. The update is the result of a closed beta-testing period over the previous year, in which thousands of Autodesk customers installed the software on a variety of Windows, Mac, and Linux operating systems. Autodesk acknowledged its previous laggardly update cycle and promised to improve the quality of future upgrades to AutoCAD. In December 2018, Autodesk announced the release of AutoCAD 2018 as a free upgrade for all AutoCAD customers. The company also promised to provide a free upgrade of its AutoCAD Essentials program for free and announced the release of AutoCAD 360, a cloud-based drafting and design suite, later that year. History Autodesk first introduced AutoCAD to the world in the December 1982 edition of its company newsletter, the AutoCAD News Report. Since its introduction, AutoCAD has gone through five major revisions, and in 2017 was its twentieth anniversary. It is still in use today in various commercial sectors, including architecture and construction, transportation, and engineering. It is also used in university and government applications. Early history Autodesk first introduced AutoCAD in the late 1970s, when it was based on the Unimate® system, the first commercially available 3D modeling system. In the early 1980s, Autodesk developed a data-compression algorithm called DDAG, which was later sold to a number of companies. The DDAG technology proved its usefulness as a CAD datacompression algorithm by dramatically reducing the time required to load the company's 2D and 3D drafting and design software. AutoCAD's first major release was in 1981 and was a desktop-based, DOS-based application. It was sold as a boxed-software product with a manual, a license key, and a floppy disk to store the software. The first release of AutoCAD, Version 1.0, included a graphical interface and was called CAD or Computer-Aided Design. The name CAD was changed to AutoCAD in the next version. AutoCAD ran on a 286 processor-based computer

AutoCAD Crack + Keygen For (LifeTime) Free [Win/Mac]

@c 10.3 @r AutoCAD Product Key R14 Drawing files can have shapes named RULES. They are used for specifying objects that are shared among many drawings. The RULES do not exist in the previous release of AutoCAD R14. @c 10.3 @r In the 2015 release, a new setting is available to prevent drawing objects from being automatically deleted if they are not used within a drawing. The dialog for setting the Automatic Delete option is located in the Objects, Modify, Options section of the Drawing/Modify Setup dialog. @c 10.2.1 @r The data that was stored in the default Model Tab was added back into the current drawing. @c 10.2 @r The Data Management toolbar, which was added in AutoCAD LT 2010, was added in AutoCAD 2010. @c 10.2 @r When you create multiple instances of a drawing at the same time, the numbering of drawing objects in each drawing is changed automatically. This causes the numbering to be inconsistent between the drawings. In AutoCAD LT 2010, the numbering was changed only when you used the same instance. In AutoCAD LT 2011, the numbering was changed whenever you moved the drawings between instances. This problem was fixed in AutoCAD 2012. @c 10.2 @r The double-click of a drawing file in the application folder opens the drawing. @c 10.1.1 @r In AutoCAD LT 2010, you could not change the value of a named range in a running drawing. In AutoCAD LT 2011, you could open a range picker, change its value, and then save the drawing. In AutoCAD LT 2012, you could only change the range value in a session prior to saving the drawing. In AutoCAD LT 2013 and later, you can change the value of a named range in a running drawing. @c 10.1 @r In AutoCAD LT 2010, as soon as you moved a drawing, the shortcut of the application was not updated. In AutoCAD LT 2011, you could open the application shortcut. In AutoCAD LT 2012, the application shortcut was updated when you moved the drawing file. In AutoCAD LT 2013, you can open the application shortcut again. @c 10.1 @r The LAYOUT.COPY command, which was added in AutoCAD 2010, was implemented ca3bfb1094

To unlock the user interface, select: > Edit > Preferences > User Interfaces > Advanced > User Interfaces > Action Manager > Advanced > User Interfaces > User Interfaces > Action Manager > Advanced > User Interfaces > User Interface > Advanced > User Interfaces . \*\*\* > Channel Manager > Channel Manager > User Interfaces > Advanced > User Interfaces > User Interface > Advanced > User Interfaces . \*\*\* > License Manager > Server List > License Summary . \*\*\* > Features > Recommended Editions > Start . \*\*\* > Drawing > Custom Commands > Command Create a custom command to be used as a keyboard shortcut. > User Interface > Advanced > Custom Commands > User Interface > Advanced > Custom Commands > Action Manager >

## What's New In?

Macros: Create your own Macros to speed up repetitive tasks, automate repetitive steps or develop custom application programming interfaces. Each macro can execute up to 20 commands and runs in AutoCAD's native scripting language, which is easy to learn. See how to use them in this video. (video: 4:30 min.) Characteristics: Newly enhanced, smart Object Snap and Update commands. Snap objects in your drawing using one of three options: directly on top of one another, the middle of their bounding boxes or an edge. AutoCAD creates the best possible path between the objects as you move them. (video: 5:50 min.) Filter: Prevent unwanted objects from being created when you create and edit them. Filter changes to existing objects based on any combination of user-defined rules, such as "don't create this object if the user name is John" or "don't create this object if the last change was made on a workstation other than workstation 1." (video: 2:40 min.) Online: Speed up creation of 3D objects and properties by automatically registering them to your model. The online object registry checks to see if your model has been saved to the cloud and if so, registers the objects in the cloud. In AutoCAD or AutoCAD LT, use the online object registry to register your 3D models and run your drawing from the cloud or from a file share. (video: 3:40 min.) Timing: Save time with faster performance. The new default timer prints timer statistics with each printout. Based on your configuration, AutoCAD prints the following information: how long it took to draw each drawing, how long each command took to run, how long each layer took to run, and how many objects were updated during that session. Project Management: Easily create, manage and update a wide variety of projects, and save them as adp files to be reused in a new project. Add, remove, and change project parameters. Automatically generate reports. (video: 3:00 min.) Distribute: Easily share drawings and add comments, changes and comments to a drawing while it is open. Any changes made to a shared drawing are automatically distributed to the drawing. When AutoC

RAM: 3GB VIDEO: NVIDIA GeForce GTX 580 or AMD Radeon HD7950 SYSTEM: Windows XP or later, 32bit or 64bit SCREEN: 1024×768 We hope you will have a great time. Have fun! The War of Independence? 10,000 rebels claim the throne and try to end war with the England. At first, it is a peaceful land, but the rebellion becomes a revolution, everyone trying to get the throne by any means. This campaign features a large map with 200 km2 for

## Related links:

https://aqaratalpha.com/autocad-free-download-latest/ https://melhoreslivros.online/autocad-2020-23-1-crack-win-mac-latest-2022/ https://www.supherbswholesale.ca/wp-content/uploads/2022/07/AutoCAD\_Keygen\_For\_LifeTime\_Download.pdf https://dragalacoaching1.com/autocad-24-2-crack-pc-windows-april-2022/ https://eskidiyse.com/index.php/autocad-crack-31/ http://stv.az/?p=30977 https://liquidonetransfer.com.mx/?p=60902 https://mashxingon.com/autocad-crack-free-download-3/ http://yotop.ru/2022/07/23/autocad-23-0-pc-windows/ https://www.saltroomhimalaya.com/autocad-24-1-crack-for-windows/ https://matzenab.se/wp-content/uploads/2022/07/fairphe.pdf https://dev.izyflex.com/advert/autocad-crack-keygen-for-lifetime/ http://lovelyonadime.com/?p=4429 http://www.oscarspub.ca/wp-content/uploads/2022/07/AutoCAD-12.pdf https://simonerescio.it/wp-content/uploads/2022/07/AutoCAD-22.pdf https://solaceforwomen.com/autocad-crack-activation-code-with-keygen-4/ https://www.filmwritten.org/?p=28081 https://forallequal.com/wp-content/uploads/2022/07/AutoCAD\_Crack\_WinMac.pdf https://earthoceanandairtravel.com/2022/07/23/autocad-crack-free-11/ https://6v9x.com/autocad-crack-full-product-key-free-download/